## Package 'MetID'

April 16, 2019

Type Package

Title Network-based prioritization of putative metabolite IDs

Version 1.0.0

Author Zhenzhi Li <zzrickli@gmail.com>

Maintainer Zhenzhi Li <zzrickli@gmail.com>

URL <https://github.com/ressomlab/MetID>

Description This package uses an innovative network-based approach that will enhance our ability to determine the identities of significant ions detected by LC-MS.

License Artistic-2.0

Encoding UTF-8

LazyData true

RoxygenNote 6.0.1

Depends  $R$  ( $> = 3.5$ )

**Imports** utils ( $>= 3.3.1$ ), stats ( $>= 3.4.2$ ), devtools ( $>= 1.13.0$ ), stringr ( $>= 1.3.0$ ), Matrix ( $>= 1.2-12$ ), igraph ( $>= 1.2.1$ ), ChemmineR  $(>= 2.30.2)$ 

**Suggests** knitr  $(>= 1.19)$ , rmarkdown  $(>= 1.8)$ 

VignetteBuilder knitr

biocViews AssayDomain, BiologicalQuestion, Infrastructure, ResearchField, StatisticalMethod, Technology, WorkflowStep, Network, KEGG

git\_url https://git.bioconductor.org/packages/MetID

git\_branch RELEASE\_3\_8

git\_last\_commit 7a460ff

git\_last\_commit\_date 2018-10-30

Date/Publication 2019-04-15

### R topics documented:

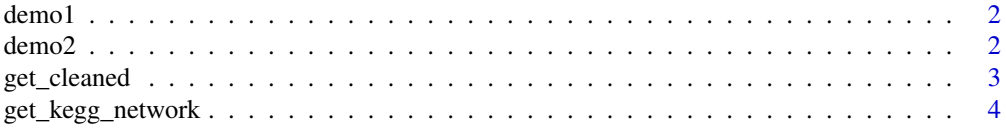

#### <span id="page-1-0"></span> $2 \,$  demo2

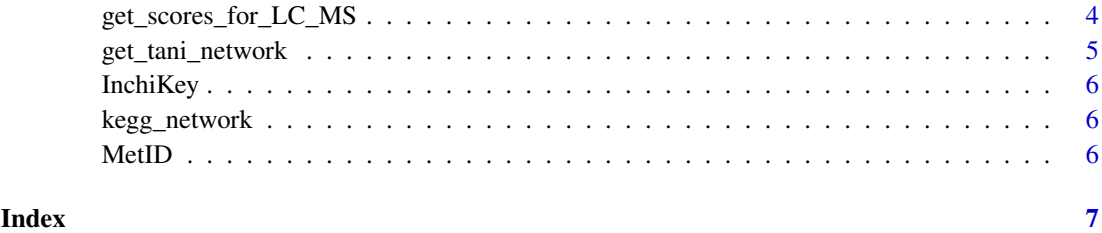

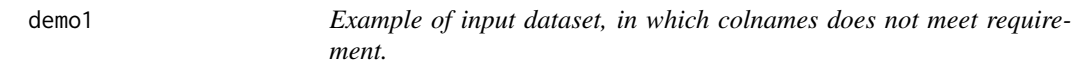

#### Description

A dataset which can be used as input dataset and its row names do not match the default row names.

#### Usage

demo1

#### Format

A data frame with 20 rows and 6 variables:

Query.Mass Mass of compounds. Name Names of putative IDs. Formula Formulas of putative IDs. Exact.Mass Exact mass of putative IDs. PubChem.CID PubChem IDs of putative IDs. KEGG.ID KEGG IDs of putative IDs. ...

demo2 *Example of input dataset, in which colnames does not meet requirement.*

#### Description

A dataset which can be used as input dataset and its row names do not match the default row names.

#### Usage

demo2

#### <span id="page-2-0"></span>get\_cleaned 3

#### Format

A data frame with 3592 rows and 6 variables:

Query.Mass Mass of compounds. Name Names of putative IDs. Formula Formulas of putative IDs. Exact.Mass Exact mass of putative IDs. PubChem.CID PubChem IDs of putative IDs. KEGG.ID KEGG IDs of putative IDs. ...

get\_cleaned *Preprocess input file.*

#### Description

Preprocess input file.

#### Usage

get\_cleaned(filename, type = c("data.frame", "csv", "txt"), na, sep)

#### Arguments

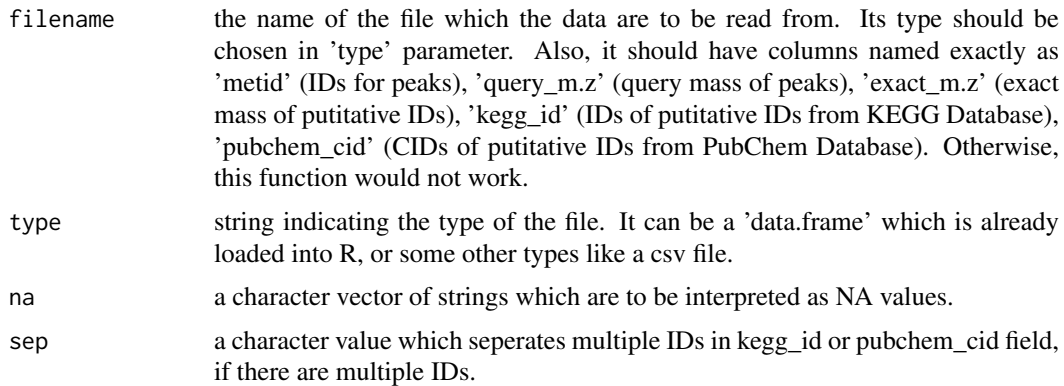

#### Value

get\_cleaned returns a list containing the following components:

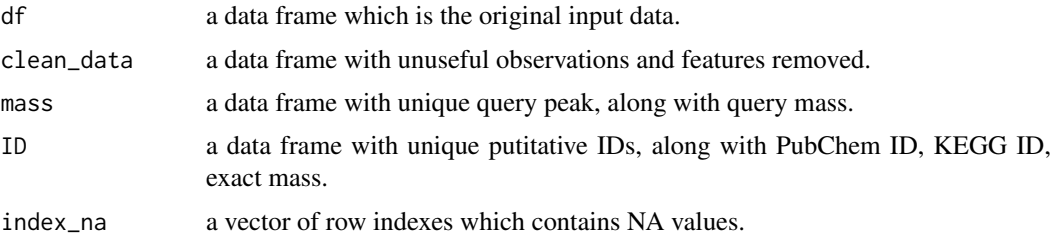

<span id="page-3-0"></span>get\_kegg\_network *Build network between identifications based on kegg network database.*

#### Description

Build network between identifications based on kegg network database.

#### Usage

```
get_kegg_network(kegg_id)
```
#### Arguments

kegg\_id a vector of strings indicating KEGG ID of putative ID.

#### Value

a binary matrix of network of KEGG IDs.

get\_scores\_for\_LC\_MS *Get scores for metabolite putative IDs by LC-MS .*

#### Description

Get scores for metabolite putative IDs by LC-MS .

#### Usage

```
get_scores_for_LC_MS(filename, type = c("data.frame", "csv", "txt"),
 na = "NA", sep = ";", mode = c("POS", "NEG"), Size = 2000,
 delta = 1, gamma_mass = 10, iterations = 500)
```
#### Arguments

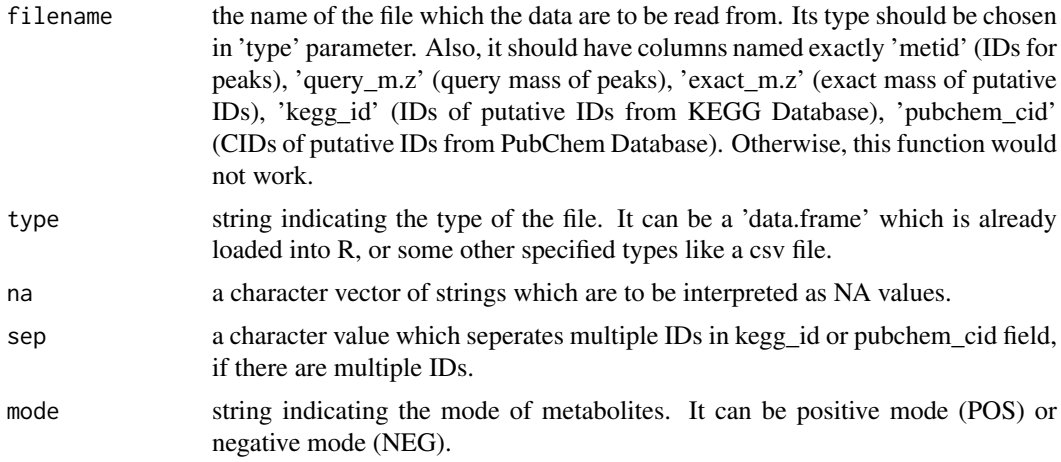

<span id="page-4-0"></span>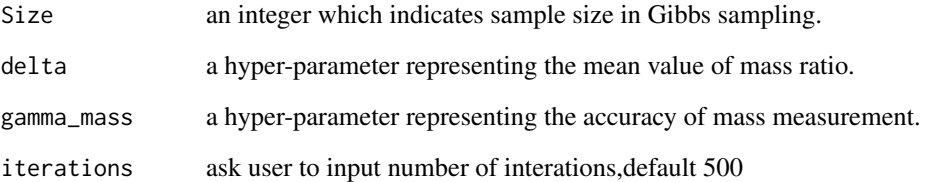

#### Value

A dataframe which contains input data together with a column of scores in the end. In the score column, if the row contains NA values or does not has a PubChem cid, the score would be '-', which stands for missing value. Otherwise, each score would be from 0 to 1.

#### Examples

```
## check if colnames of dataset meet requirement
names(demo1)
## change colnames
colnames(demo1) <- c('query_m.z','name','formula','exact_m.z','pubchem_cid','kegg_id')
## get scores
out <- get_scores_for_LC_MS(demo1, type = 'data.frame', na='-', mode='POS')
```
get\_tani\_network *Build network between identifications based on tanimoto score.*

#### Description

Build network between identifications based on tanimoto score.

#### Usage

```
get_tani_network(pubchem_cid)
```
#### Arguments

pubchem\_cid a vector of strings indicating PubChem CID of putative ID.

#### Value

a binary matrix of network of tanimoto scores.

<span id="page-5-0"></span>

#### Description

A dataset containing PubChem CIDs, InchiKey in the PubChem database.

#### Usage

InchiKey

#### Format

A data frame with 101494 rows and 2 variables:

CID PubChem CIDs

InchiKey Inchikeys ...

kegg\_network *Pairs of kegg network.*

#### Description

A dataset containing kegg IDs in the KEGG database with all networks.

#### Usage

kegg\_network

#### Format

A data frame with 57070 rows and 2 variables:

r1 KEGG IDs

r2 KEGG IDs, which have a connection with KEGG ID in the first column ...

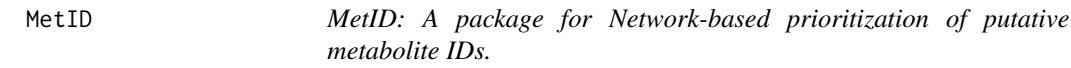

#### Description

The foo package provides one important functions: get\_scores\_for\_LC\_MS

#### Foo functions

get\_scores\_for\_LC\_MS: Get scores for metabolite putative IDs by LC-MS.

# <span id="page-6-0"></span>Index

∗Topic datasets demo1,  $2$ demo2, [2](#page-1-0) InchiKey, [6](#page-5-0) kegg\_network, [6](#page-5-0) demo1, [2](#page-1-0) demo2, [2](#page-1-0) get\_cleaned, [3](#page-2-0) get\_kegg\_network, [4](#page-3-0) get\_scores\_for\_LC\_MS, [4](#page-3-0) get\_tani\_network, [5](#page-4-0) InchiKey, [6](#page-5-0) kegg\_network, [6](#page-5-0)

MetID, [6](#page-5-0) MetID-package *(*MetID*)*, [6](#page-5-0)